## Curso Universitario Modelado 3D y Tecnologías BIM

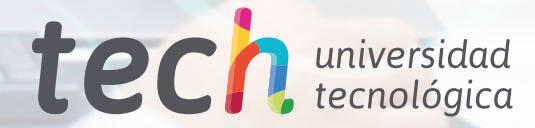

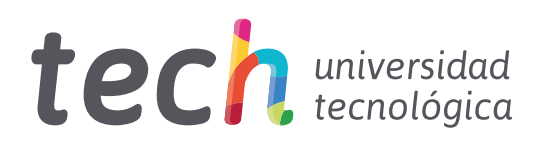

Curso Universitario Modelado 3D y Tecnologías BIM

- » Modalidad: online
- » Duración: 6 semanas
- » Titulación: TECH Universidad Tecnológica
- » Acreditación: 6 ECTS
- » Dedicación: 16h/semana
- » Horario: a tu ritmo
- » Exámenes: online

Acceso web: [www.techtitute.com/ingenieria/curso-universitario/modelado-3d-tecnologias-bim](http://www.techtitute.com/ingenieria/curso-universitario/modelado-3d-tecnologias-bim)

# Índice

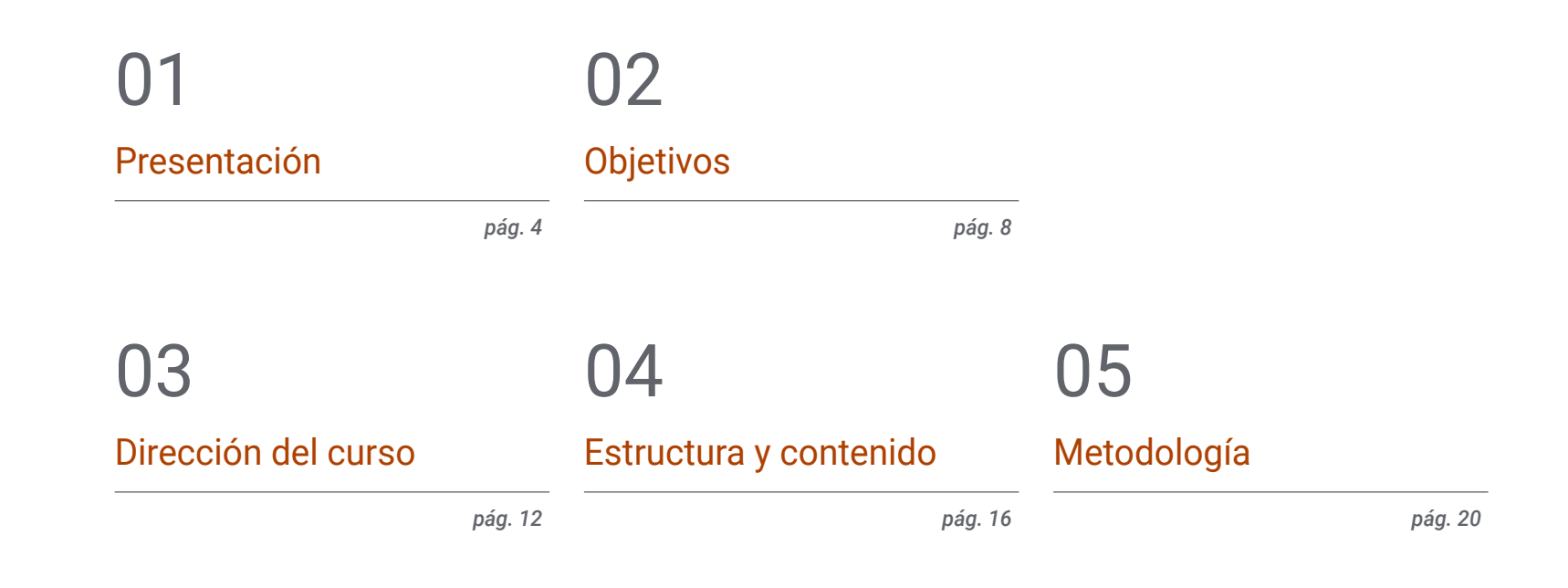

## [Titulación](#page-27-0) 06

*pág. 28*

## <span id="page-3-0"></span>Presentación 01

Este programa ofrece la oportunidad al profesional de incorporar a su trabajo diario las mejores herramientas para realizar modelados tridimensionales en el ámbito de la geomática. Así, esta titulación proporciona conocimientos especializados a nivel informático y tecnológico que permitirán al alumno acometer sus labores y proyectos de geoinformación con las técnicas más novedosas. De esta manera, el ingeniero se encontrará en este programa con los últimos avances en la toma de datos a partir de la cámara, la generación de una nube de puntos con Photomodeler Scanner o la impresión 3D. Todo ello, a partir de una metodología de enseñanza 100% online que le permitirá escoger el momento y el lugar para estudiar, sin rígidos horarios ni incómodas interrupciones.

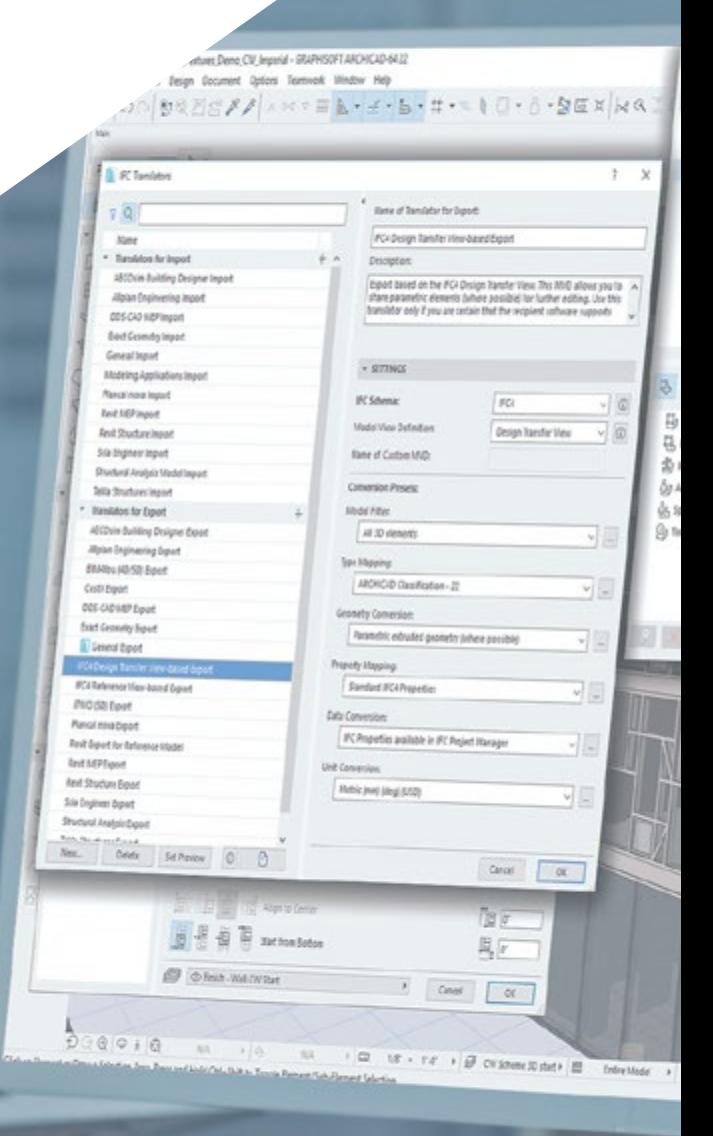

### Presentación | 05 tech

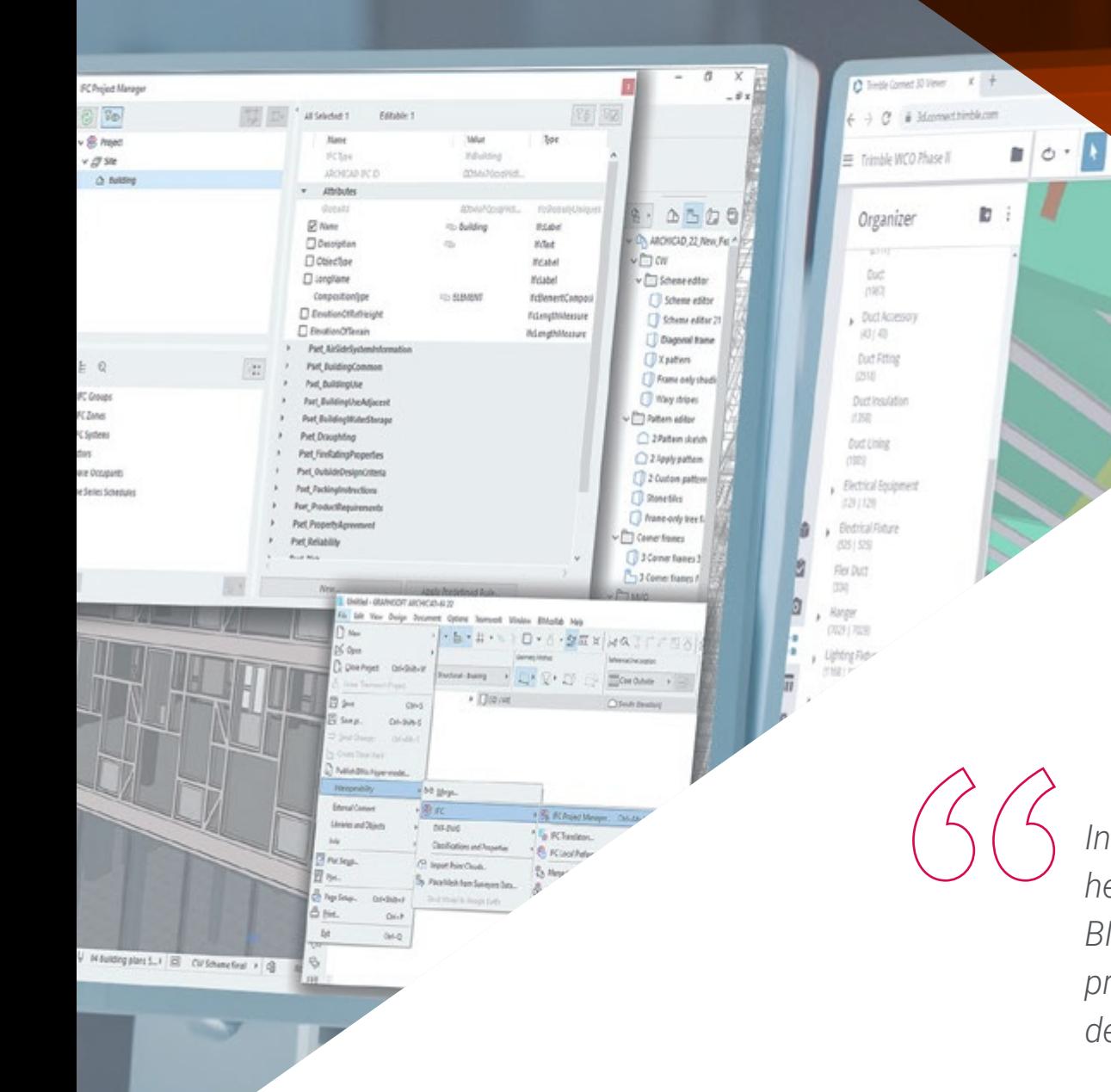

*Integra en tu práctica profesional las mejores herramientas de Modelado 3D y Tecnologías BIM para crear las figuras tridimensionales más precisas y útiles para llevar a cabo tus proyectos de geomática"* 

 $\ldots \times \cdot \mathbf{z} \bullet \circ \circ \cdot \mathbf{z} \bullet \mathbf{z} \circ \cdot$ 

## tech 06 | Presentación

La aparición de novedosas herramientas tecnológicas ha facilitado la labor del ingeniero, que ahora dispone de utilidades digitales para desarrollar su trabajo de forma más rápida y precisa. Algunas de esas herramientas tienen relación con el modelado 3D y las tecnologías *Building Information Modeling* (BIM), que han transformado la profesión en los últimos años. Así, el alumno tiene a su alcance con este programa la oportunidad de profundizar en ellas, convirtiéndose en un especialista al día de todas las novedades en esta área.

A lo largo de las 150 horas de aprendizaje de que dispone este Curso Universitario, el profesional ahondará en aspectos como la georreferenciación de nubes de puntos, la captura de puntos de apoyo y de control, el renderizado y animación de modelos 3D con Blender, las partes de un proyecto BIM o la impresión 3D, entre muchos otros.

Esto se logra mediante los mejores recursos multimedia: vídeos, clases magistrales, ejercicios prácticos, resúmenes multimedia, etc. Estos materiales serán ofrecidos por el profesorado, compuesto por especialistas en activo al tanto de todos los avances en esta área. El sistema de enseñanza en línea de TECH le permitirá estudiar cuando y donde quiera, ya que se adapta a sus circunstancias personales.

Este Curso Universitario en Modelado 3D y Tecnologías BIM contiene el programa educativo más completo y actualizado del mercado. Sus características más destacadas son:

- El desarrollo de casos prácticos presentados por expertos en topografía, ingeniería civil y geomática
- Los contenidos gráficos, esquemáticos y eminentemente prácticos con los que está concebido recogen una información científica y práctica sobre aquellas disciplinas indispensables para el ejercicio profesional
- Los ejercicios prácticos donde realizar el proceso de autoevaluación para mejorar el aprendizaje
- Su especial hincapié en metodologías innovadoras
- Las lecciones teóricas, preguntas al experto, foros de discusión de temas controvertidos y trabajos de reflexión individual
- La disponibilidad de acceso a los contenidos desde cualquier dispositivo fijo o portátil con conexión a internet

*Tendrás a tu alcance los conocimientos más avanzados en estas importantes herramientas digitales para actualizar tu labor en el ámbito de la geoinformación"* 

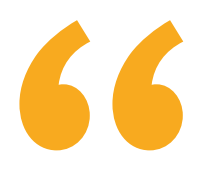

*Este programa dispone del mejor profesorado, compuesto por profesionales en activo que te pondrán al día en Modelado 3D y Tecnologías BIM mediante numerosos recursos didácticos multimedia"* 

*La metodología 100% online de TECH te permitirá compaginar el trabajo con los estudios, sin interrupciones ni rígidos horarios.*

> *La topografía se ha transformado en los últimos años y con este programa podrás prepararte para los retos actuales y futuros de la disciplina.*

El programa incluye, en su cuadro docente, a profesionales del sector que vierten en esta capacitación la experiencia de su trabajo, además de reconocidos especialistas de sociedades de referencia y universidades de prestigio.

Su contenido multimedia, elaborado con la última tecnología educativa, permitirá al profesional un aprendizaje situado y contextual, es decir, un entorno simulado que proporcionará una capacitación inmersiva programada para entrenarse ante situaciones reales.

El diseño de este programa se centra en el Aprendizaje Basado en Problemas, mediante el cual el profesional deberá tratar de resolver las distintas situaciones de práctica profesional que se le planteen a lo largo del curso académico. Para ello, contará con la ayuda de un novedoso sistema de vídeo interactivo realizado por reconocidos expertos.

## <span id="page-7-0"></span>Objetivos 02

Este programa en Modelado 3D y Tecnologías BIM tiene como principal meta acercar al profesional las últimas novedades en este ámbito. Y para alcanzarlo pone a su disposición unos contenidos actualizados y completos, un profesorado de gran prestigio internacional en el ámbito de la geomática y geoinformación y un sistema de aprendizaje 100% online especialmente diseñado para trabajadores en activo.

SD-1373 - conservant Modificar I Caias de ser

Antonio de Compagnier

Objetivos | 09 tech

山

工具

江区

x

山

xx

山

山

ast

 $\frac{1}{2}$ 

山

山

山

四

CD.

坦

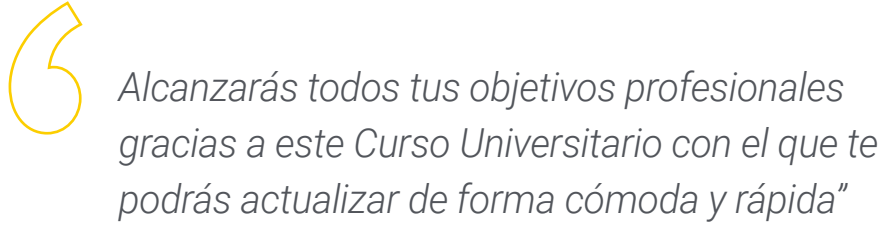

## tech 10 | Objetivos

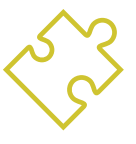

### Objetivos generales

- Diseñar y desarrollar proyectos de fotogrametría de objeto cercano
- Generar, medir, analizar y proyectar objetos tridimensionales
- Georreferenciar y calibrar el entorno del proyecto
- Definir los parámetros que sean precisos conocer para la elaboración de los diferentes métodos fotogramétricos
- Preparar el objeto tridimensional para su impresión en 3D
- Integrar, gestionar y ejecutar proyectos de modelado de información de construcción

*Este Curso Universitario te proporcionará un progreso profesional inmediato: no esperes más y matricúlate"* 

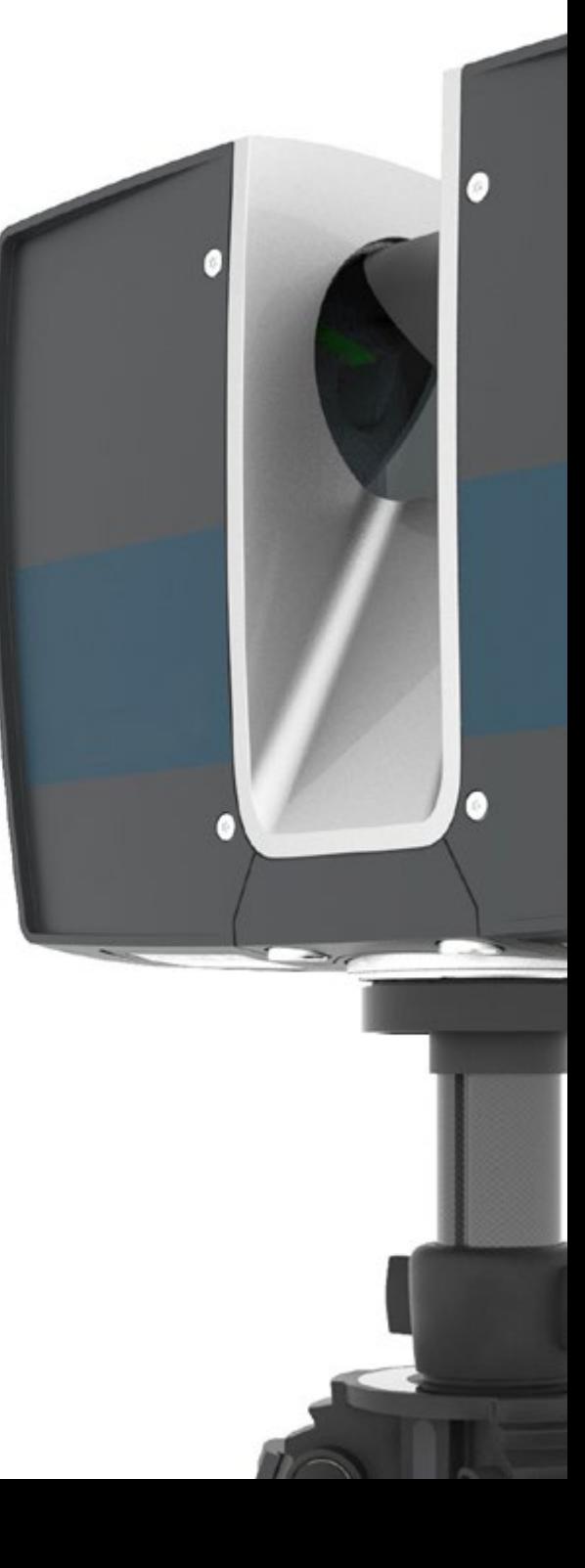

## Objetivos | 11 tech

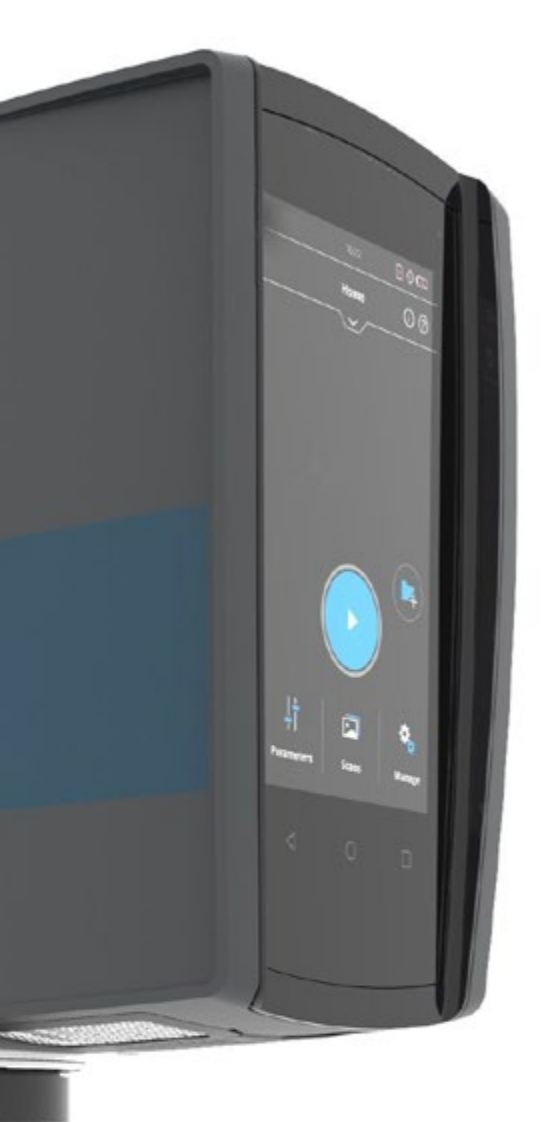

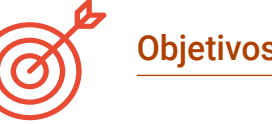

#### Objetivos específicos

- Determinar la forma de proceder para capturar con fotografías el objeto deseado de modelar
- Obtener y analizar nubes de puntos a partir de dichas fotografías empleando diversos softwares específicos de fotogrametría
- Procesar las diferentes nubes de puntos de que disponga eliminando el ruido, georreferenciándolos, ajustándolos y aplicando los algoritmos de densificado de malla que más se adecúen a la realidad
- Editar, suavizar, filtrar, fusionar y analizar las mallas 3D resultado del alineamiento y reconstrucción de las nubes de puntos
- Concretar los parámetros de aplicación a las mallas de curvatura, distancia y oclusión ambiental
- Crear una animación de la malla renderizada, texturizada y según las curvas IPO establecidas
- Preparar y establecer el modelo para su impresión en 3D
- Identificar las partes de un proyecto BIM y presentar el modelo tridimensional como elemento base para el software de entorno BIM

## <span id="page-11-0"></span>Dirección del curso 03

La digitalización y la aparición de numerosas herramientas tecnologías ha propiciado una transformación en el ámbito de la topografía y la geomática. Y para poder ponerse al día en esa evolución es necesario apoyarse en los mejores docentes. TECH se ha encargado de seleccionar a este profesorado de gran prestigio internacional para que traslade al alumno los elementos más importantes en modelado 3D y tecnologías BIM. De este modo, el profesional habrá adquirido unos conocimientos de validez probada, al ser obtenidos directamente de especialistas en activo en esta área.

 $565$ *Entrarás en contacto con un profesorado de altísimo nivel en el ámbito de la geomática"* 

## tech 14 | Dirección del curso

#### Dirección

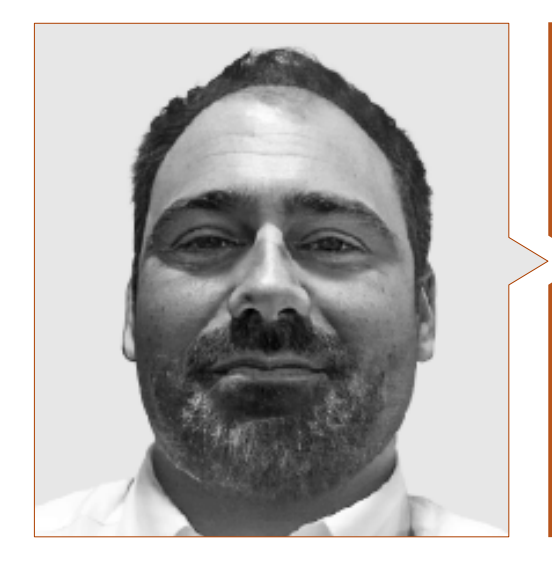

#### D. Puértolas Salañer, Ángel Manuel

- Full Satck Developer en Alkemy Enabling Evolution
- Desarrollador de aplicaciones en Entorno Net, desarrollo en Python, gestión BBDD SQL Server y administración de sistemas en ASISPA
- Topógrafo de estudio y reconstrucción de caminos y accesos a poblaciones en el Ministerio de Defensa
- Topógrafo de georreferenciación del catastro antiguo de la provincia de Murcia en Geoinformación y Sistemas SL
- Gestión Web, administración de servidores y desarrollos y automatización de tareas en Python en Milcom
- Desarrollo de aplicaciones en Entorno Net, gestión SQL Server y soporte de software propio en Ecomputer
- Ingeniero Técnico en Topografía por la Universidad Politécnica de Valencia
- Máster en Ciberseguridad por MF Business School y la Universidad Camilo José Cela

### Dirección del curso | 15 tech

#### Profesores

#### D. Encinas Pérez, Daniel

- Encargado de la Oficina Técnica y Topografía en el Centro Medioambiental de Enusa Industrias Avanzadas
- Jefe de Obra y Topografía en Desmontes y Excavaciones Ortigosa SA
- Responsable de Producción y Topografía en Epsa Internacional
- Levantamiento topográfico para Administración para el Plan Parcial del Mojón Ayuntamiento de Palazuelos de Eresma
- Máster en Geotecnologías Cartográficas aplicadas a la Ingeniería y Arquitectura por la USAL
- Grado en Ingeniería en Geomática y Topografía por la USAL
- Técnico Superior en Proyectos de Edificación y Obra Civil
- Técnico Superior en Desarrollo de Proyectos Urbanísticos y Operaciones Topográficas
- Piloto Profesional de RPAS (Expedido por Aerocámaras AESA)

*Aprovecha la oportunidad para conocer los últimos avances en esta materia para aplicarla a tu práctica diaria"*

## <span id="page-15-0"></span>Estructura y contenido 04

Este Curso Universitario en Modelado 3D y Tecnologías BIM se desarrolla a lo largo de 150 horas de aprendizaje y ha sido estructurado en 1 módulo, subdividido en 10 temas, a través de los cuales el profesional podrá profundizar en la edición de mallas 3D con Meshlab, la calibración de la cámara para la toma de datos, la topografía clásica y las tecnologías GNSS o la generación de una nube de puntos mediante *Structure from Motion*.

Estructura y contenido | 17 tech

*Este es el plan de estudios que buscabas. Matricúlate y observa cómo tu carrera profesional despega rápidamente"* 

#### Módulo 1. Modelado 3D y Tecnologías BIM

- 1.1. Modelos 3D
	- 1.1.1. Tipos de datos
	- 1.1.2. Antecedentes
		- 1.1.2.1. Por contacto
		- 1.1.2.2. Sin contacto
	- 1.1.3. Aplicaciones
- 1.2. La cámara como herramienta de toma de datos
	- 1.2.1. Cámaras de fotografía
		- 1.2.1.1. Tipos de cámaras
		- 1.2.1.2. Elementos de control
		- 1.2.1.3. Calibración
	- 1.2.2. Datos EXIF
		- 1.2.2.1. Parámetros extrínsecos (3D)
		- 1.2.2.2. Parámetros intrínsecos (2D)
	- 1.2.3. Toma de fotografías
		- 1.2.3.1. Efecto domo
		- 1.2.3.2. Flash
		- 1.2.3.3. Cantidad de capturas
		- 1.2.3.4. Distancias cámara–objeto
		- 1.2.3.5. Método
	- 1.2.4. Calidad necesaria
- 1.3. Captura de puntos de apoyo y de control
	- 1.3.1. Topografía clásica y tecnologías GNSS 1.3.1.1. Aplicación a la fotogrametría de objeto cercano
	- 1.3.2. Método de observación
		- 1.3.2.1. Estudio de la zona
		- 1.3.2.2. Justificación del método
	- 1.3.3. Red de observación 1.3.3.1. Planificación
	- 1.3.4. Análisis de precisión
- 1.4. Generación de una nube de puntos con Photomodeler Scanner
	- 1.4.1. Antecedentes
		- 1.4.1.1. Photomodeler
		- 1.4.1.2. Photomodeler Scanner
	- 142 Requisitos
	- 1.4.3. Calibración
	- 1.4.4. *Smart Matching* 1.4.4.1. Obtención de la nube de puntos densa
	- 1.4.5. Creación de una malla con textura
	- 1.4.6. Creación de un modelo 3D a partir de imágenes con Photomodeler Scanner
- 1.5. Generación de una nube de puntos mediante *Structure from Motion*
	- 1.5.1. Cámaras, nubes de puntos, software
	- 1.5.2. Metodología
		- 1.5.2.1. Mapa 3D disperso
		- 1.5.2.2. Mapa 3D denso
		- 1.5.2.3. Malla de triángulos
	- 1.5.3. Aplicaciones
- 1.6. Georreferenciación de nubes de puntos
	- 1.6.1. Sistemas de referencias y sistemas de coordenadas
	- 1.6.2. Transformación
		- 1.6.2.1. Parámetros
		- 1.6.2.2. Orientación absoluta
		- 1.6.2.3. Puntos de apoyo
		- 1.6.2.4. Puntos de control (GCP)
	- 1.6.3. 3DVEM
- 1.7. Meshlab. Edición de mallas 3D
	- 1.7.1. Formatos
	- 1.7.2. Comandos
	- 1.7.3. Herramientas
	- 1.7.4. Métodos de reconstrucción 3D

### Estructura y contenido | 19 tech

1.8. Blender. Renderizado y animación de modelos 3D

1.8.1. Producción 3D

1.8.1.1. Modelado

1.8.1.2. Materiales y texturas

1.8.1.3. Iluminación

1.8.1.4. Animación

1.8.1.5. Renderizado fotorrealista

1.8.1.6. Edición de vídeo

1.8.2. Interfaz

1.8.3. Herramientas

1.8.4. Animación

1.8.5. Renderizado

1.8.6. Preparado para impresión 3D

1.9. Impresión 3D

1.9.1. Impresión 3D

1.9.1.1. Antecedentes

1.9.1.2. Tecnologías de fabricación 3D

1.9.1.3. *Slicer*

1.9.1.4. Materiales

1.9.1.5. Sistemas de coordenadas

1.9.1.6. Formatos

1.9.1.7. Aplicaciones

192 Calibración

1.9.2.1. Ejes X e Y 1.9.2.2. Eje Z 1.9.2.3. Alineación de la cama 1.9.2.4. Flujo

1.9.3. Impresión con cura

1.10. Tecnologías BIM 1.10.1. Tecnologías BIM 1.10.2. Partes de un proyecto BIM 1.10.2.1. Información geométrica (3D) 1.10.2.2. Tiempos de proyecto (4D) 1.10.2.3. Costos (5D) 1.10.2.4. Sostenibilidad (6D) 1.10.2.5. Operación y mantenimiento (7D) 1.10.3. Software BIM 1.10.3.1. Visores BIM 1.10.3.2. Modelado BIM 1.10.3.3. Planificación de obra (4D) 1.10.3.4. Medición y presupuesto (5D) 1.10.3.5. Gestión ambiental y eficacia energética (6D) 1.10.3.6. *Facility Management* (7D) 1.10.4. Fotogrametría en entorno BIM con REVIT

*No esperes más: te convertirás en un gran experto en modelado 3D aplicado a la geomática"* 

# <span id="page-19-0"></span>Metodología 05

Este programa de capacitación ofrece una forma diferente de aprender. Nuestra metodología se desarrolla a través de un modo de aprendizaje de forma cíclica: *el Relearning*.

Este sistema de enseñanza es utilizado, por ejemplo, en las facultades de medicina más prestigiosas del mundo y se ha considerado uno de los más eficaces por publicaciones de gran relevancia como el *New England Journal of Medicine.*

*Descubre el Relearning, un sistema que abandona el aprendizaje lineal convencional para llevarte a través de sistemas cíclicos de enseñanza: una forma de aprender que ha demostrado su enorme eficacia, especialmente en las materias que requieren memorización"* 

## tech 22 | Metodología

#### Estudio de Caso para contextualizar todo el contenido

Nuestro programa ofrece un método revolucionario de desarrollo de habilidades y conocimientos. Nuestro objetivo es afianzar competencias en un contexto cambiante, competitivo y de alta exigencia.

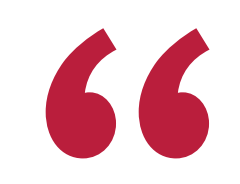

*Con TECH podrás experimentar una forma de aprender que está moviendo los cimientos de las universidades tradicionales de todo el mundo"*

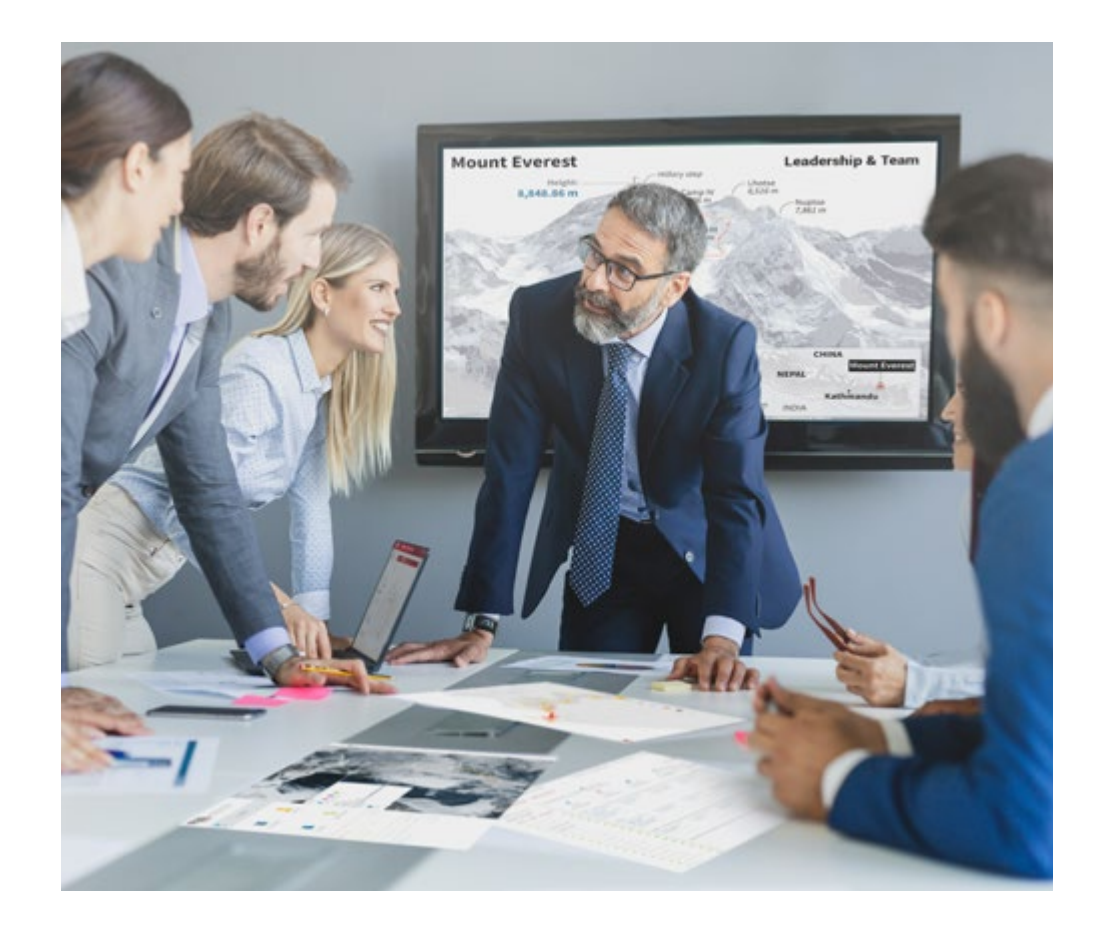

*Accederás a un sistema de aprendizaje basado en la reiteración, con una enseñanza natural y progresiva a lo largo de todo el temario.*

## Metodología | 23 **tech**

#### Un método de aprendizaje innovador y diferente

El presente programa de TECH es una enseñanza intensiva, creada desde 0, que propone los retos y decisiones más exigentes en este campo, ya sea en el ámbito nacional o internacional. Gracias a esta metodología se impulsa el crecimiento personal y profesional, dando un paso decisivo para conseguir el éxito. El método del caso, técnica que sienta las bases de este contenido, garantiza que se sigue la realidad económica, social y profesional más vigente.

> *Nuestro programa te prepara para afrontar nuevos retos en entornos inciertos y lograr el éxito en tu carrera"*

El método del caso ha sido el sistema de aprendizaje más utilizado por las mejores facultades del mundo. Desarrollado en 1912 para que los estudiantes de Derecho no solo aprendiesen las leyes a base de contenidos teóricos, el método del caso consistió en presentarles situaciones complejas reales para que tomasen decisiones y emitiesen juicios de valor fundamentados sobre cómo resolverlas. En 1924 se estableció como método estándar de enseñanza en Harvard.

Ante una determinada situación, ¿qué debería hacer un profesional? Esta es la pregunta a la que te enfrentamos en el método del caso, un método de aprendizaje orientado a la acción. A lo largo del programa, los estudiantes se enfrentarán a múltiples casos reales. Deberán integrar todos sus conocimientos, investigar, argumentar y defender sus ideas y decisiones.

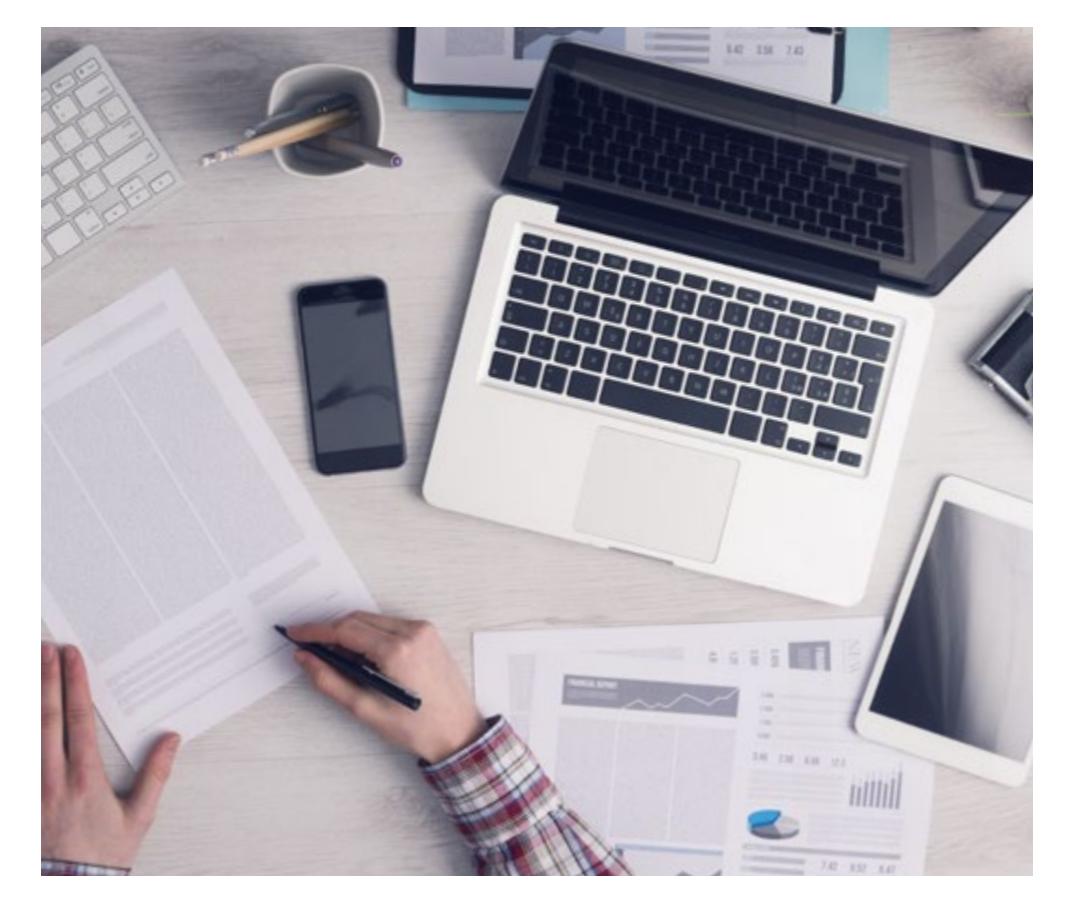

*El alumno aprenderá, mediante actividades colaborativas y casos reales, la resolución de situaciones complejas en entornos empresariales reales.*

## 24 | Metodología

#### Relearning Methodology

TECH es la primera universidad en el mundo que combina los *case studies* de Harvard University con un sistema de aprendizaje 100% online basado en la reiteración, que combina 8 elementos didácticos diferentes en cada lección.

Potenciamos los *case studies* de Harvard con el mejor método de enseñanza 100% online: el Relearning.

*En 2019 obtuvimos los mejores resultados de aprendizaje de todas las universidades online en español en el mundo.*

En TECH se aprende con una metodología vanguardista concebida para capacitar a los directivos del futuro. Este método, a la vanguardia pedagógica mundial, se denomina Relearning.

Nuestra universidad es la única en habla hispana licenciada para emplear este exitoso método. En 2019, conseguimos mejorar los niveles de satisfacción global de nuestros alumnos (calidad docente, calidad de los materiales, estructura del curso, objetivos…) con respecto a los indicadores de la mejor universidad online en español.

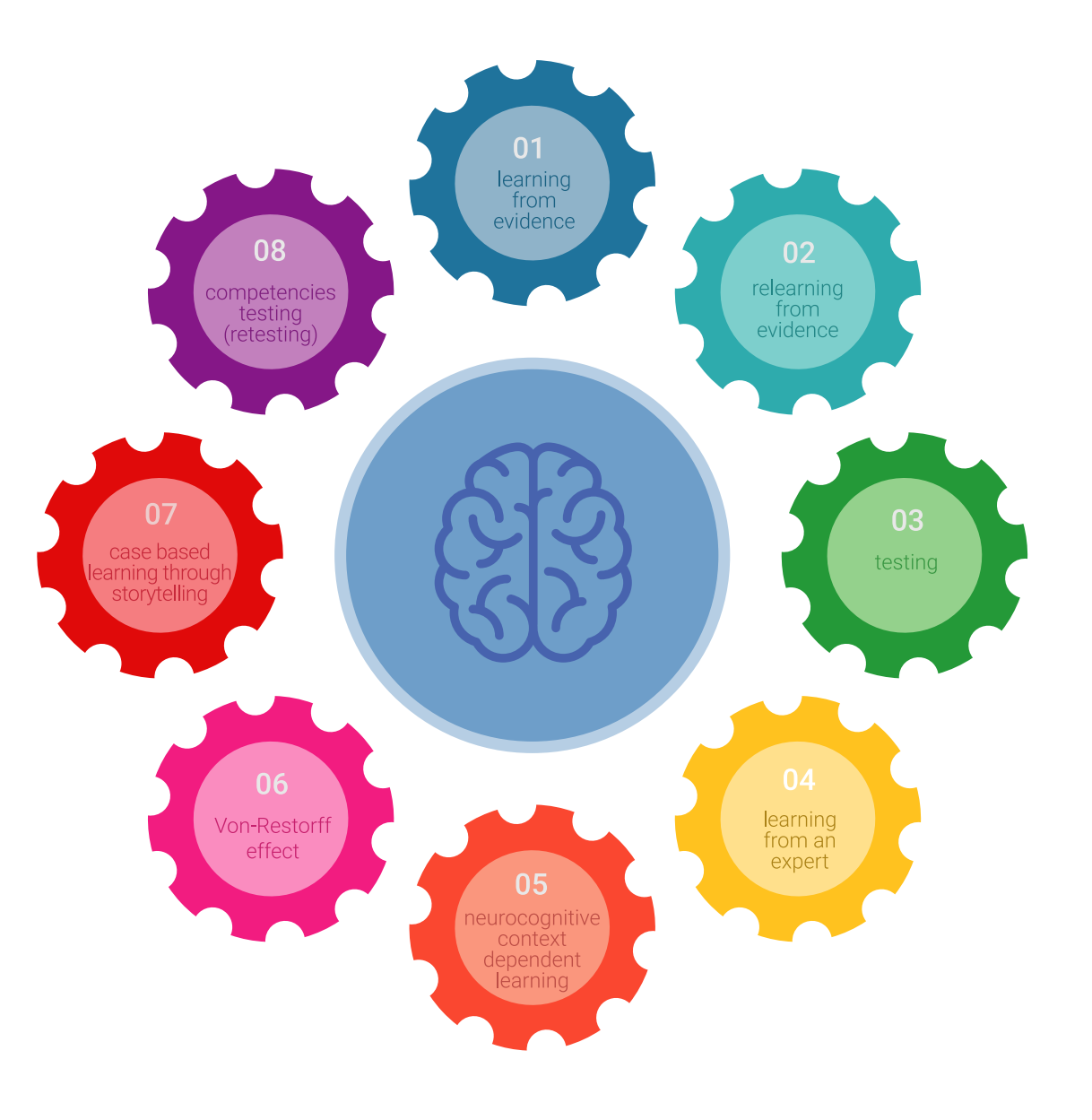

### Metodología | 25 tech

En nuestro programa, el aprendizaje no es un proceso lineal, sino que sucede en espiral (aprender, desaprender, olvidar y reaprender). Por eso, se combinan cada uno de estos elementos de forma concéntrica. Con esta metodología se han capacitado más de 650.000 graduados universitarios con un éxito sin precedentes en ámbitos tan distintos como la bioquímica, la genética, la cirugía, el derecho internacional, las habilidades directivas, las ciencias del deporte, la filosofía, el derecho, la ingeniería, el periodismo, la historia o los mercados e instrumentos financieros. Todo ello en un entorno de alta exigencia, con un alumnado universitario de un perfil socioeconómico alto y una media de edad de 43,5 años.

*El Relearning te permitirá aprender con menos esfuerzo y más rendimiento, implicándote más en tu capacitación, desarrollando el espíritu crítico, la defensa de argumentos y el contraste de opiniones: una ecuación directa al éxito.*

A partir de la última evidencia científica en el ámbito de la neurociencia, no solo sabemos organizar la información, las ideas, las imágenes y los recuerdos, sino que sabemos que el lugar y el contexto donde hemos aprendido algo es fundamental para que seamos capaces de recordarlo y almacenarlo en el hipocampo, para retenerlo en nuestra memoria a largo plazo.

De esta manera, y en lo que se denomina Neurocognitive context-dependent e-learning, los diferentes elementos de nuestro programa están conectados con el contexto donde el participante desarrolla su práctica profesional.

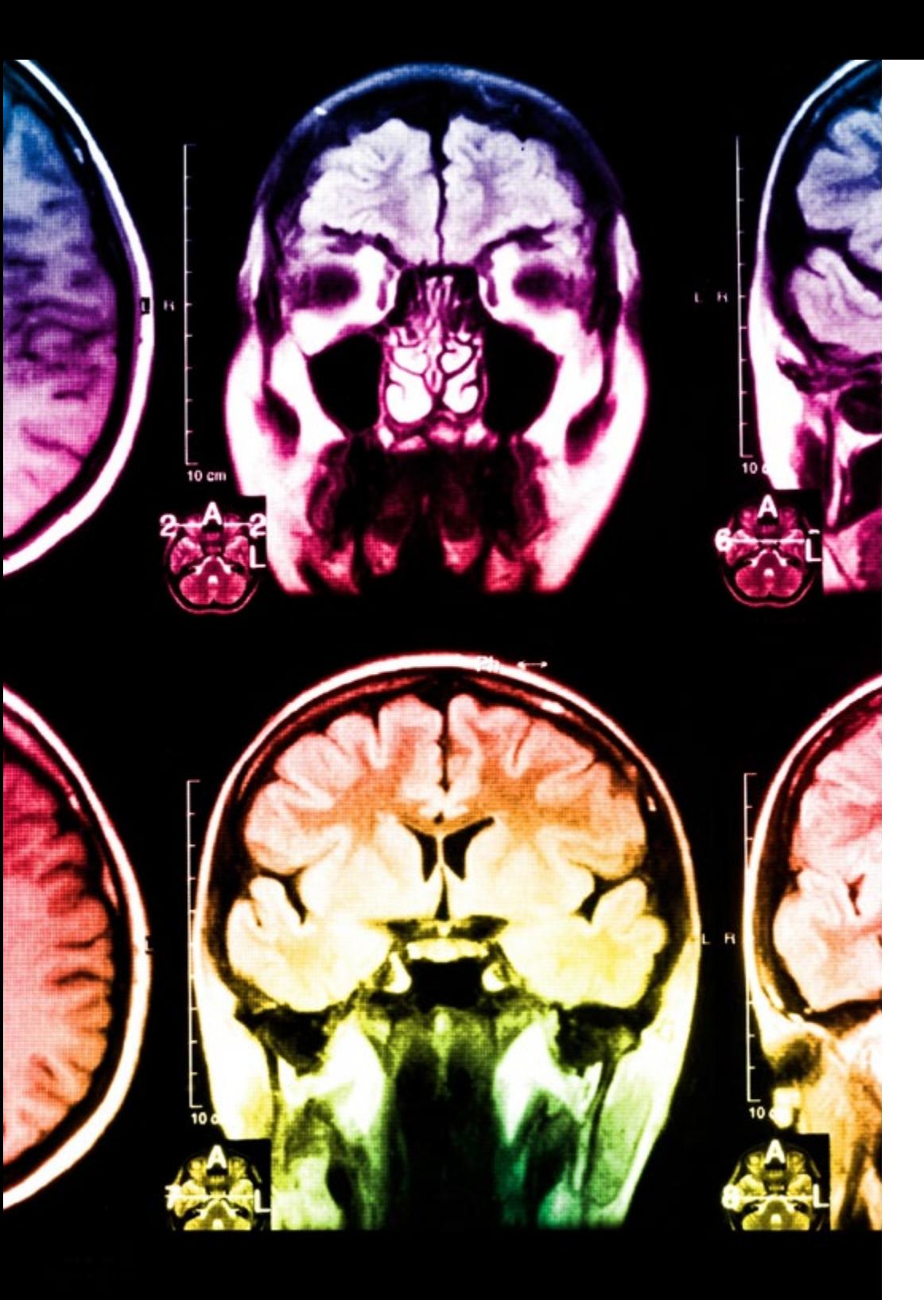

## 26 | Metodología

Este programa ofrece los mejores materiales educativos, preparados a conciencia para los profesionales:

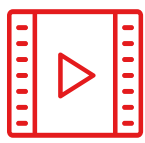

#### **Material de estudio**

Todos los contenidos didácticos son creados por los especialistas que van a impartir el curso, específicamente para él, de manera que el desarrollo didáctico sea realmente específico y concreto.

**30%**

**8%**

**10%**

Estos contenidos son aplicados después al formato audiovisual, para crear el método de trabajo online de TECH. Todo ello, con las técnicas más novedosas que ofrecen piezas de gran calidad en todos y cada uno los materiales que se ponen a disposición del alumno.

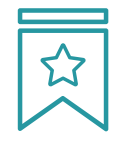

#### **Clases magistrales**

Existe evidencia científica sobre la utilidad de la observación de terceros expertos.

El denominado Learning from an Expert afianza el conocimiento y el recuerdo, y genera seguridad en las futuras decisiones difíciles.

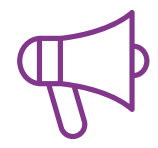

#### **Prácticas de habilidades y competencias**

Realizarán actividades de desarrollo de competencias y habilidades específicas en cada área temática. Prácticas y dinámicas para adquirir y desarrollar las destrezas y habilidades que un especialista precisa desarrollar en el marco de la globalización que vivimos.

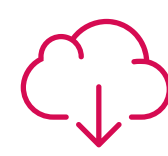

#### **Lecturas complementarias**

Artículos recientes, documentos de consenso y guías internacionales, entre otros. En la biblioteca virtual de TECH el estudiante tendrá acceso a todo lo que necesita para completar su capacitación.

### Metodología | 27 tech

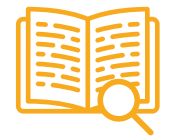

#### **Case studies**

Completarán una selección de los mejores cases studies de la materia que se emplean en Harvard. Casos presentados, analizados y tutorizados por los mejores especialistas del panorama internacional.

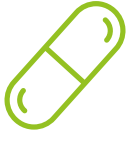

#### **Resúmenes interactivos**

El equipo de TECH presenta los contenidos de manera atractiva y dinámica en píldoras multimedia que incluyen audios, vídeos, imágenes, esquemas y mapas conceptuales con el fin de afianzar el conocimiento.

Este exclusivo sistema educativo para la presentación de contenidos multimedia fue premiado por Microsoft como "Caso de éxito en Europa".

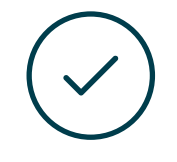

#### **Testing & Retesting**

Se evalúan y reevalúan periódicamente los conocimientos del alumno a lo largo del programa, mediante actividades y ejercicios evaluativos y autoevaluativos para que, de esta manera, el estudiante compruebe cómo va consiguiendo sus metas.

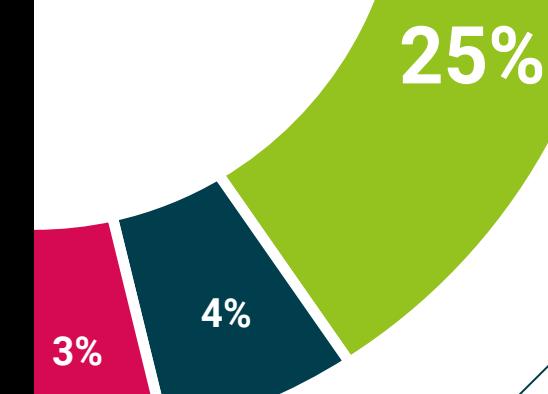

**20%**

## <span id="page-27-0"></span>Titulación 06

El Curso Universitario en Modelado 3D y Tecnologías BIM garantiza, además de la capacitación más rigurosa y actualizada, el acceso a un título de Curso Universitario expedido por TECH Universidad Tecnológica.

Titulación | 29 tech

*Supera con éxito este programa y recibe tu titulación universitaria sin desplazamientos ni farragosos trámites"* 

## tech 30 | Titulación

Este Curso Universitario en Modelado 3D y Tecnologías BIM contiene el programa más completo y actualizado del mercado.

Tras la superación de la evaluación, el alumno recibirá por correo postal\* con acuse de recibo su correspondiente título de Curso Universitario emitido por TECH Universidad Tecnológica.

El título expedido por TECH Universidad Tecnológica expresará la calificación que haya obtenido en el Curso Universitario, y reunirá los requisitos comúnmente exigidos por las bolsas de trabajo, oposiciones y comités evaluadores de carreras profesionales.

Título: Curso Universitario en Modelado 3D y Tecnologías BIM

ECTS: 6

N.º Horas Oficiales: 150 h.

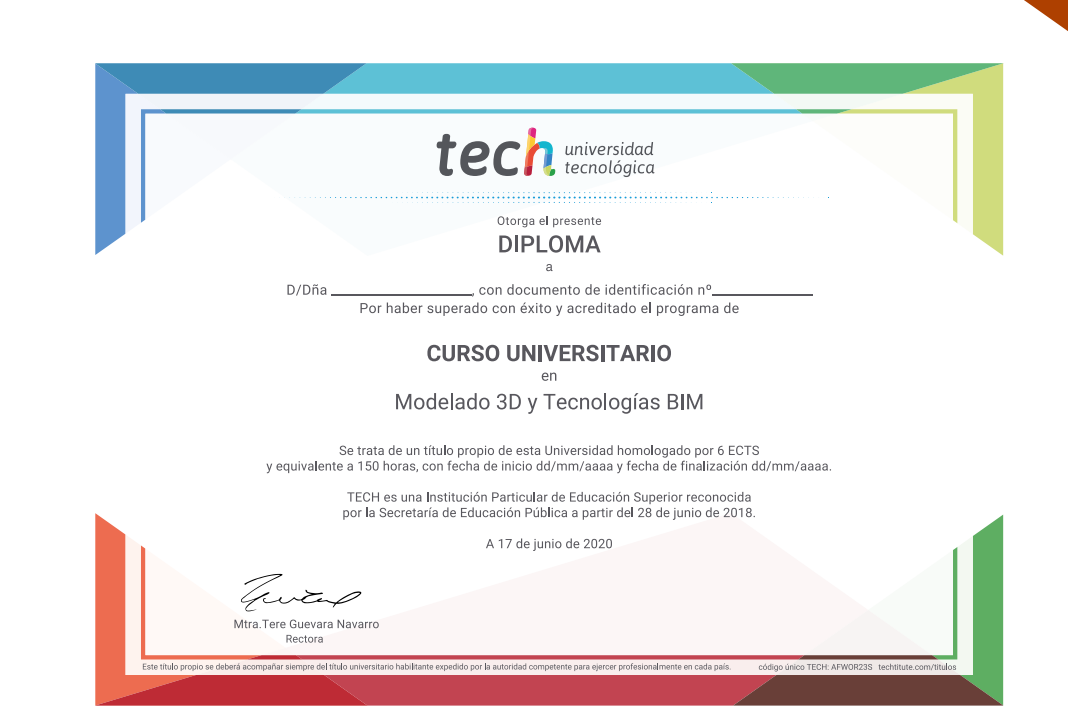

\*Apostilla de La Haya. En caso de que el alumno solicite que su título en papel recabe la Apostilla de La Haya, TECH EDUCATION realizará las gestiones oportunas para su obtención, con un coste adicional.

tech universidad Curso Universitario Modelado 3D y Tecnologías BIM » Modalidad: online » Duración: 6 semanas » Titulación: TECH Universidad Tecnológica » Acreditación: 6 ECTS » Dedicación: 16h/semana

- » Horario: a tu ritmo
- » Exámenes: online

## Curso Universitario Modelado 3D y Tecnologías BIM

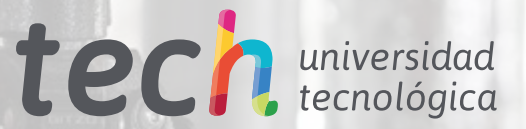

FARO